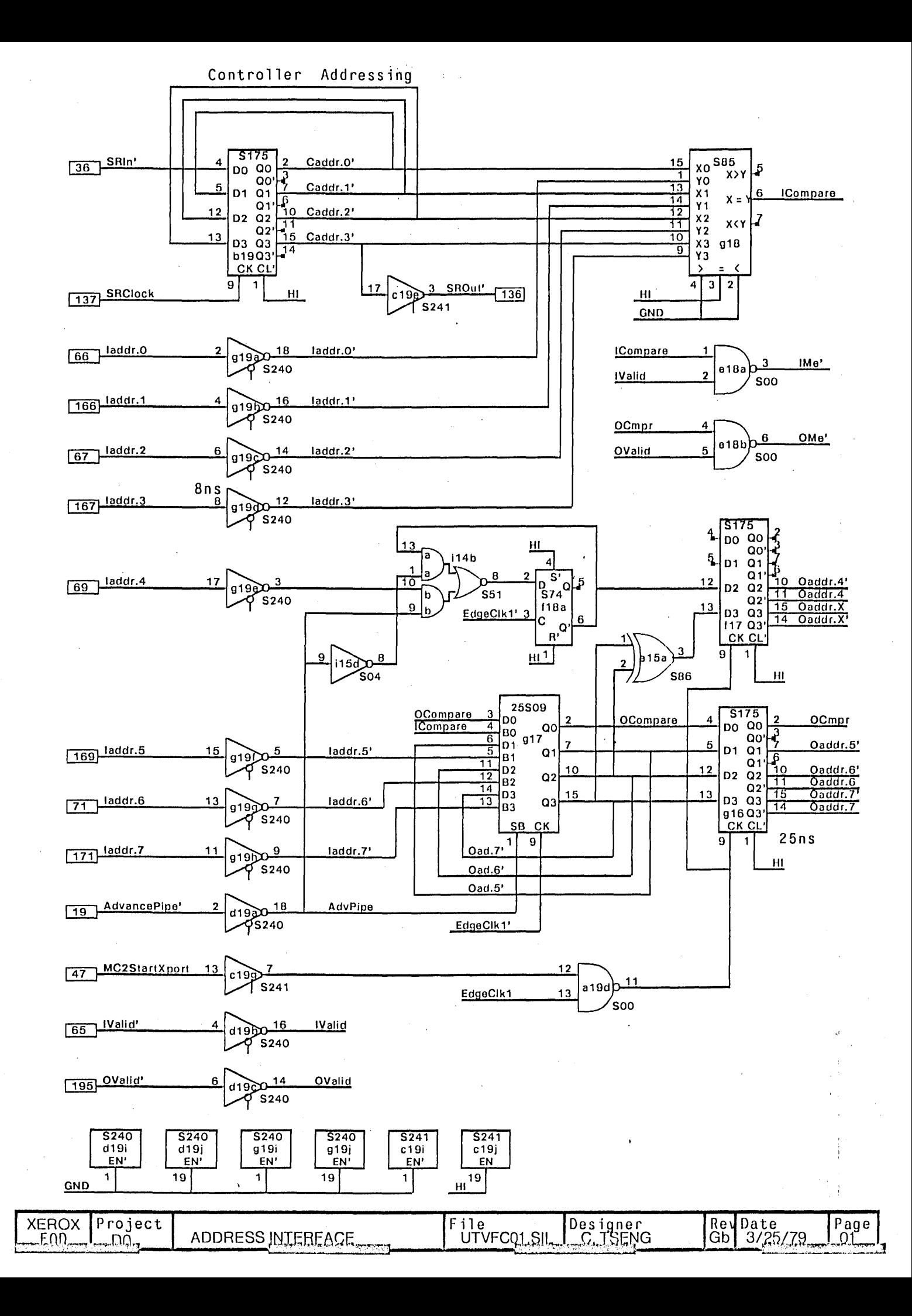

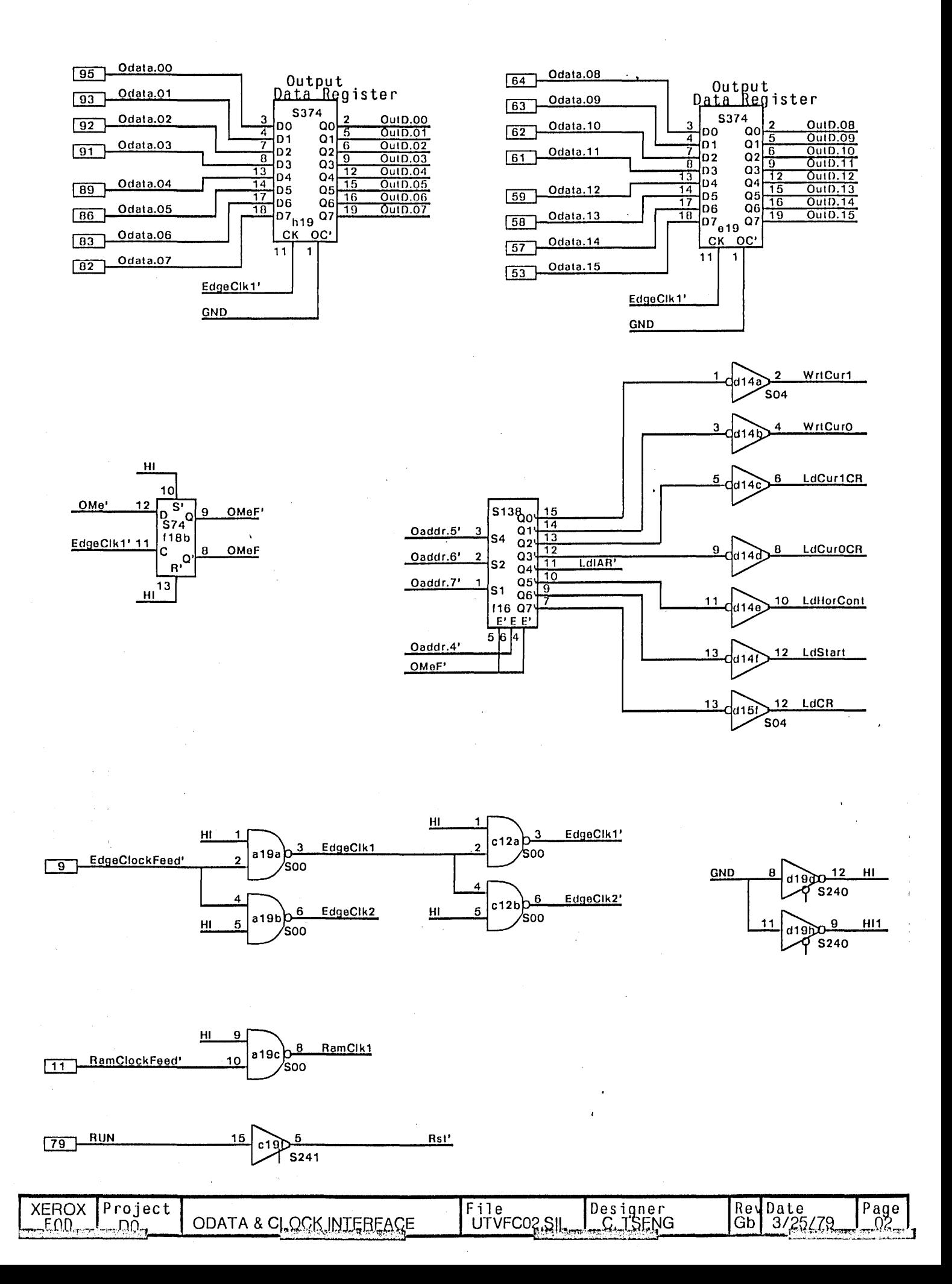

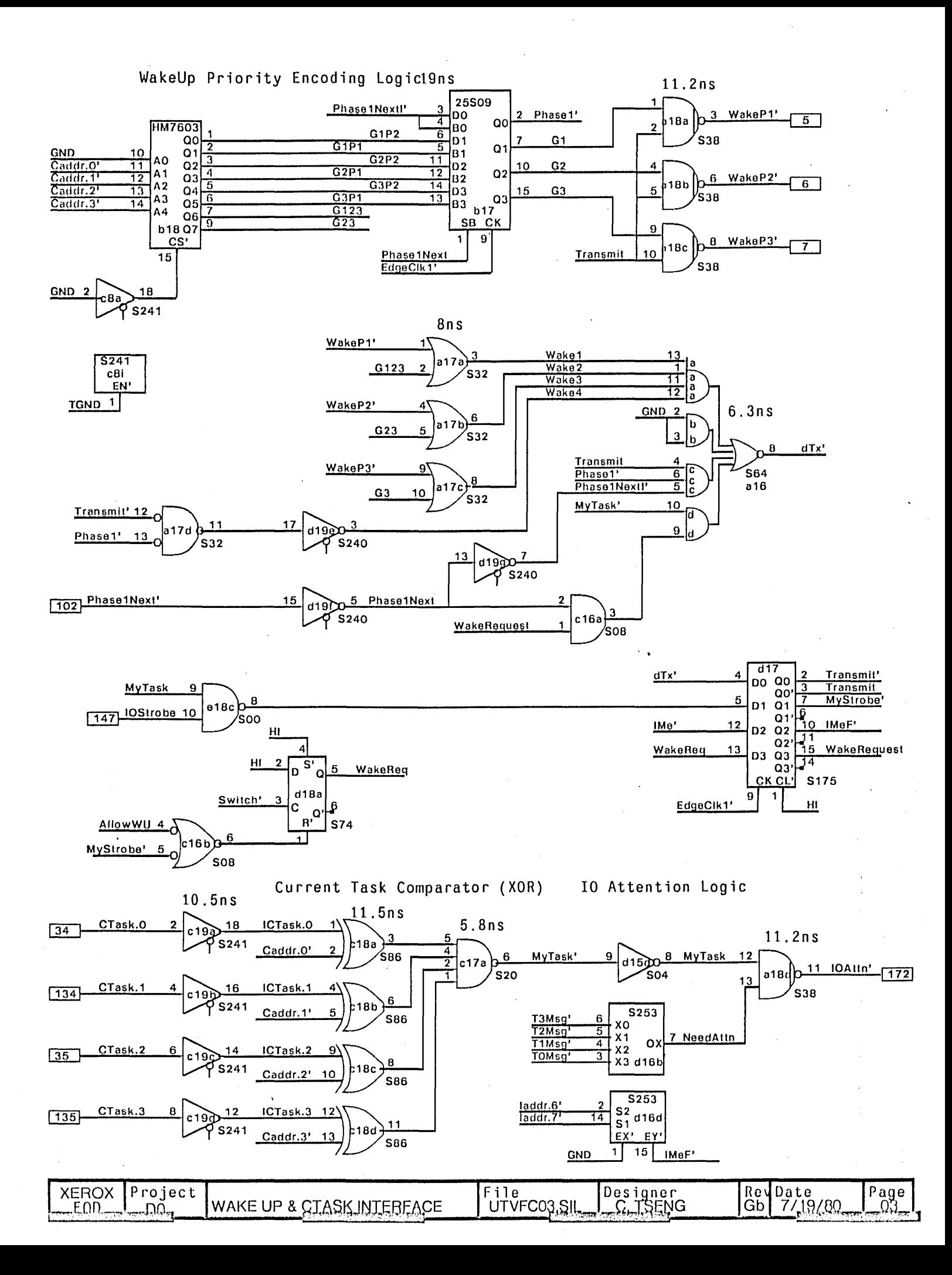

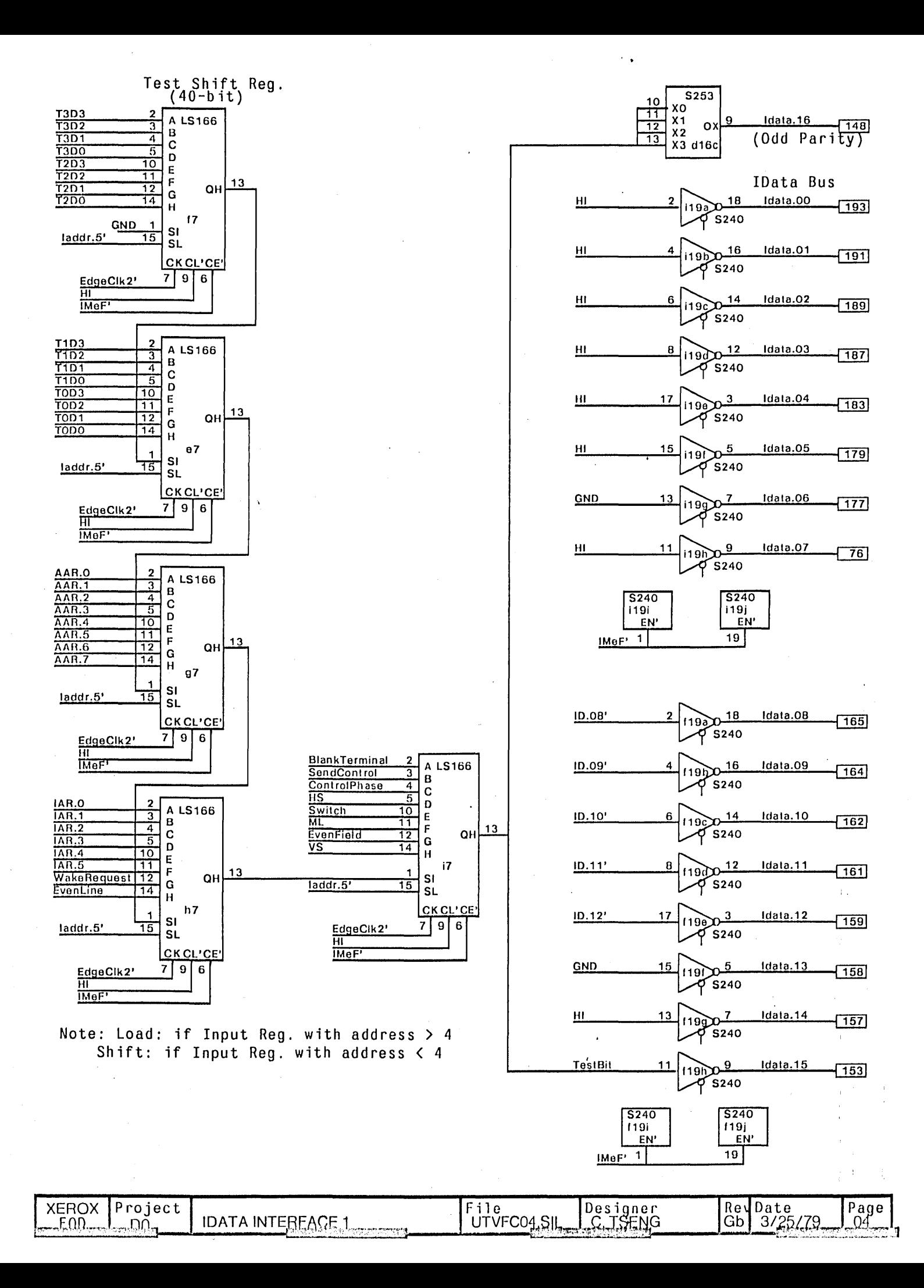

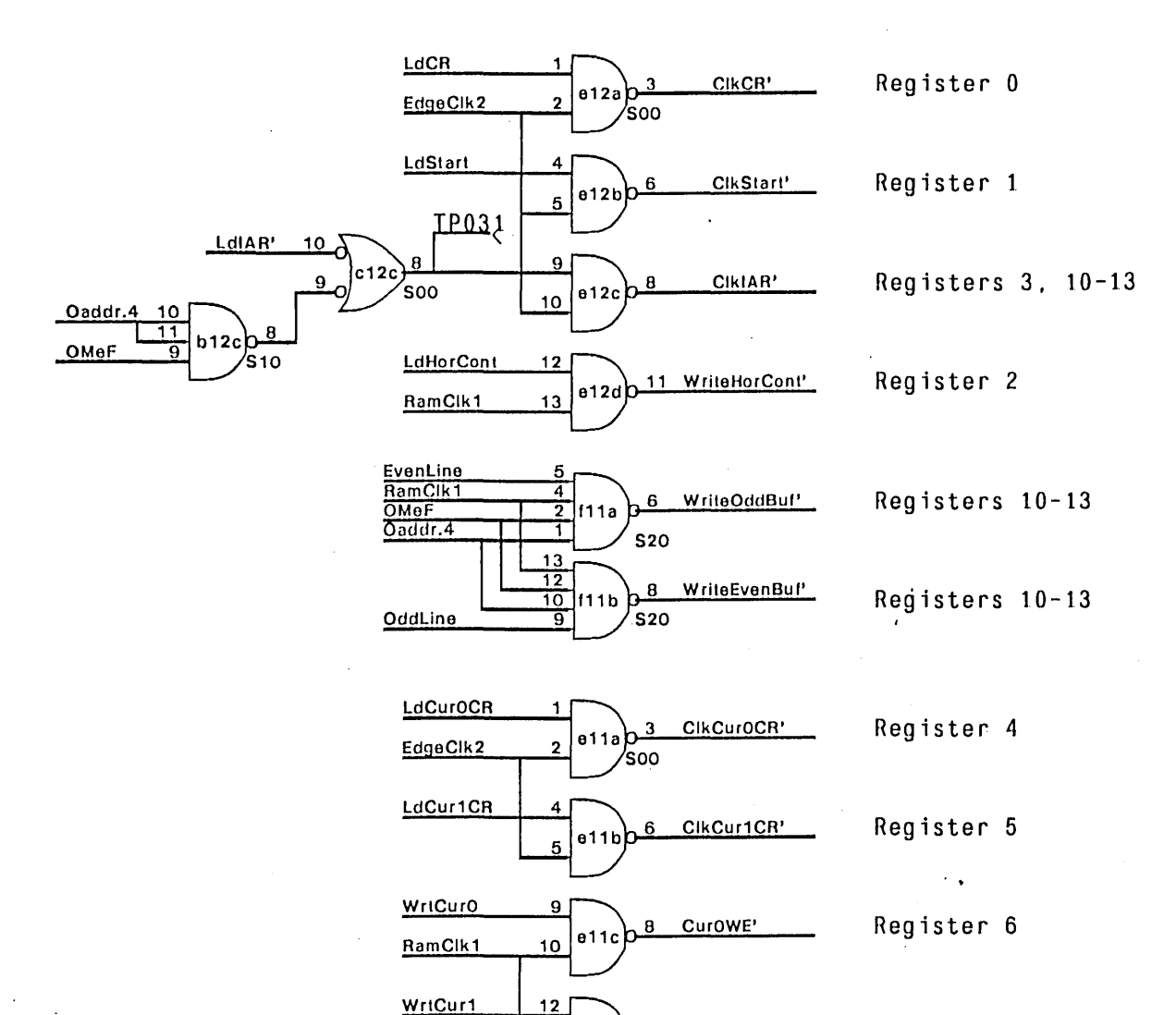

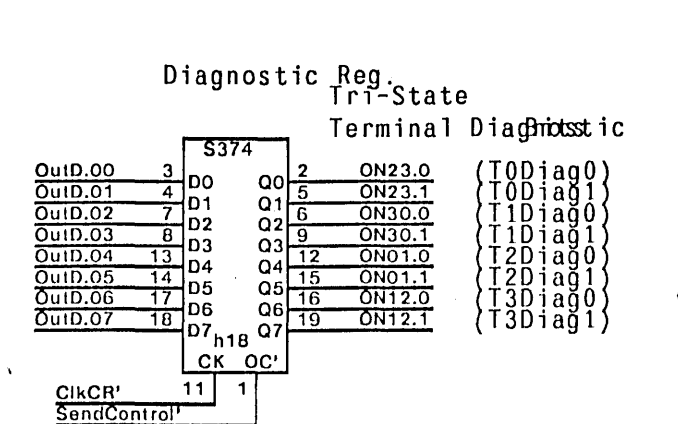

Cur1WE'

11

e 1  $13$ 

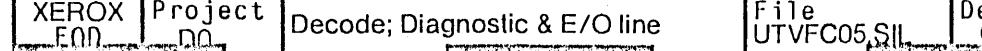

es igner<br>*S*. ISENG

Rev<br>Gb

Date

3/25/79

Page

Ω5

Register 7

Starting Addr. Reg.

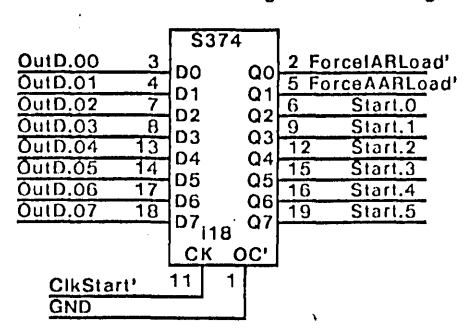

 $\lesssim$ 

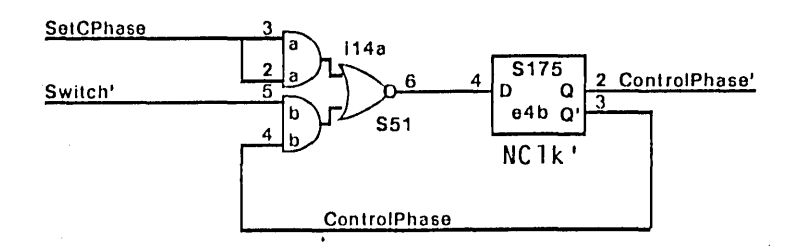

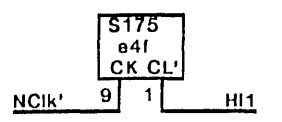

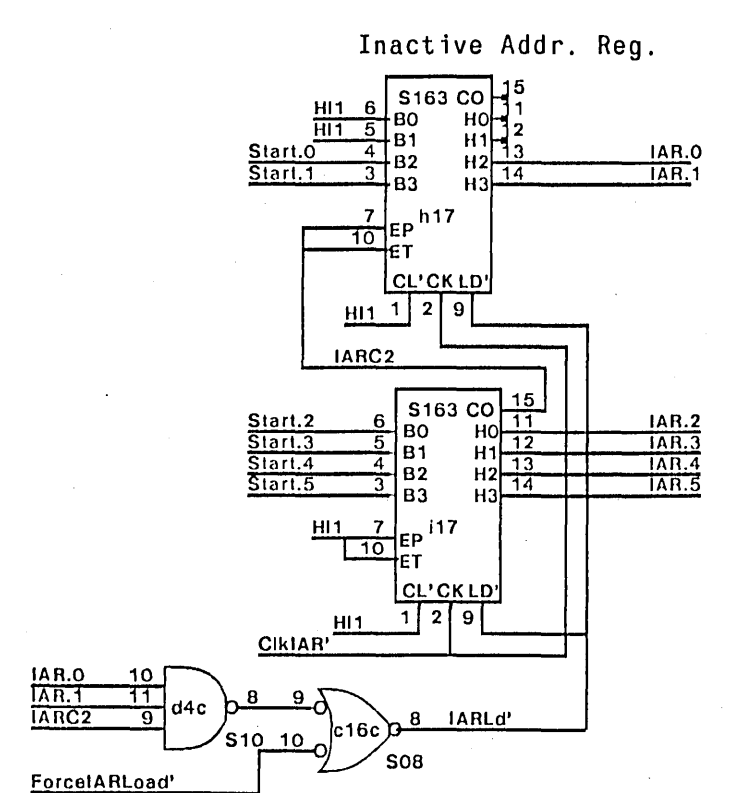

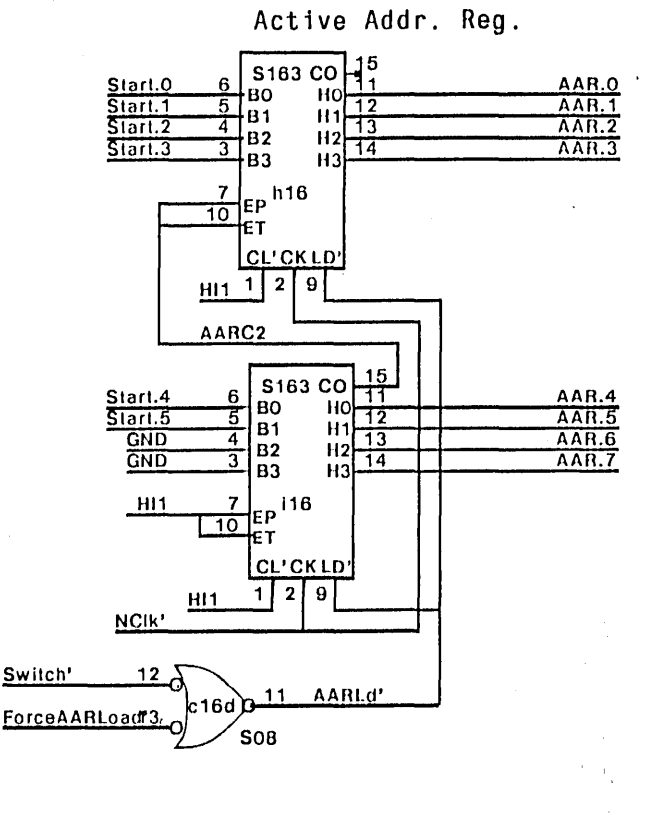

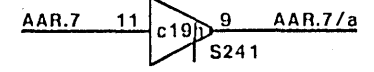

 $\overline{\mathcal{C}}$  ,

 $\frac{1}{2}\frac{d^2}{dt}$ 

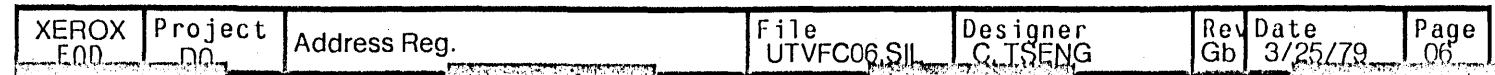

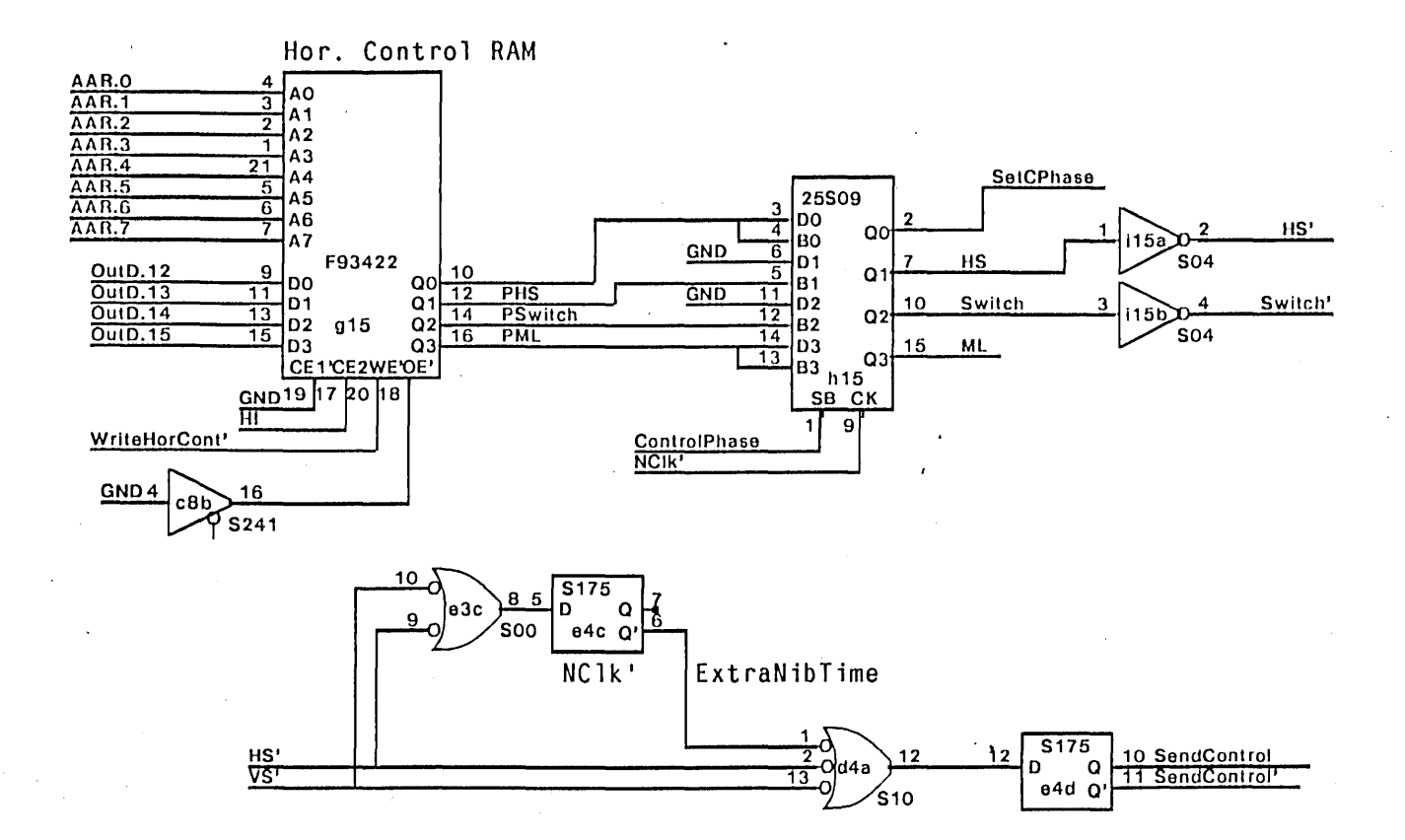

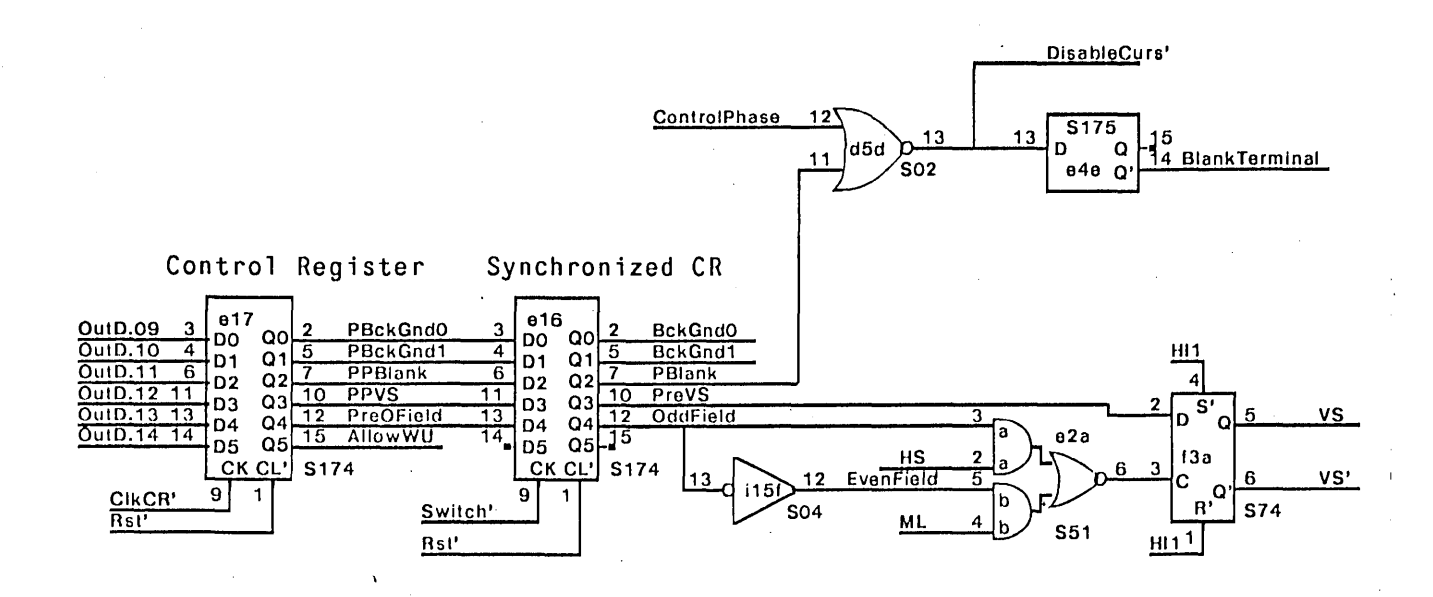

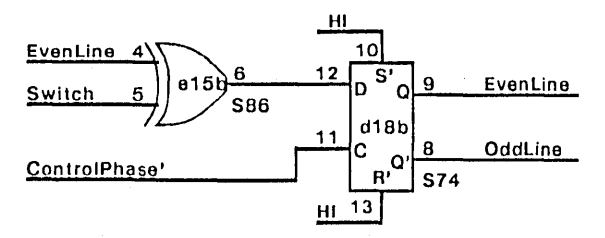

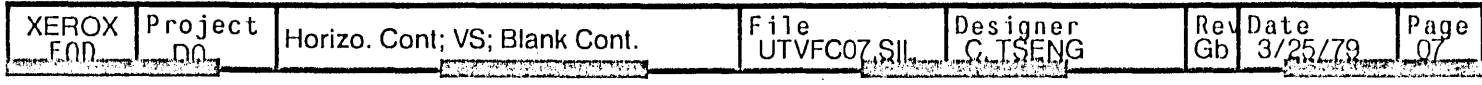

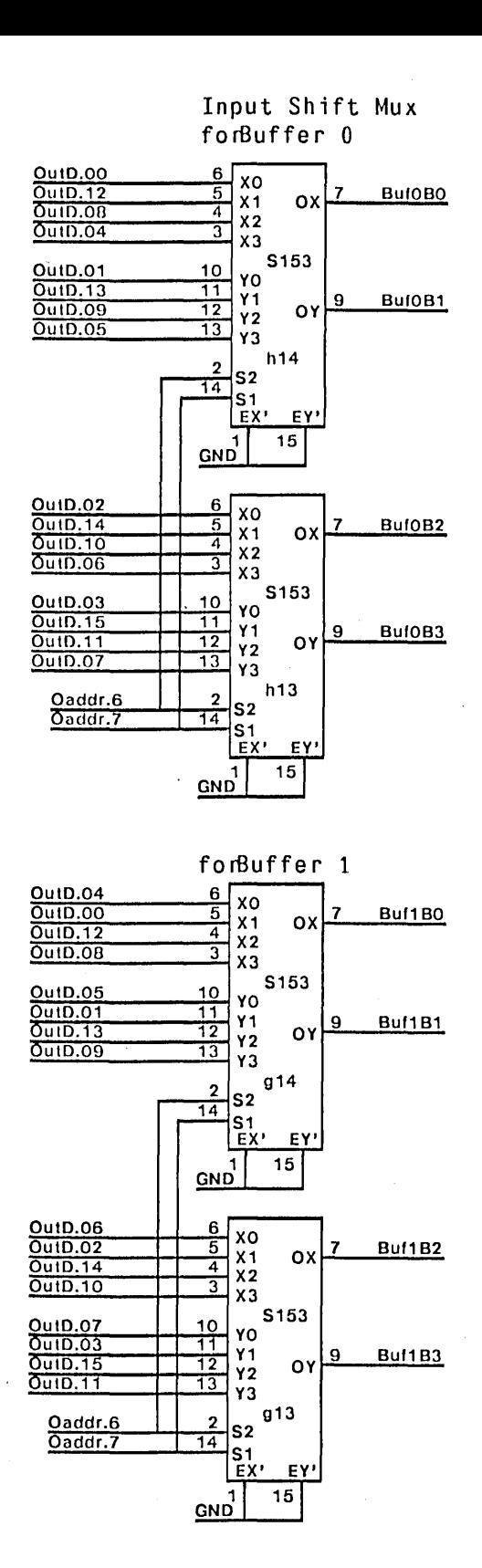

ž

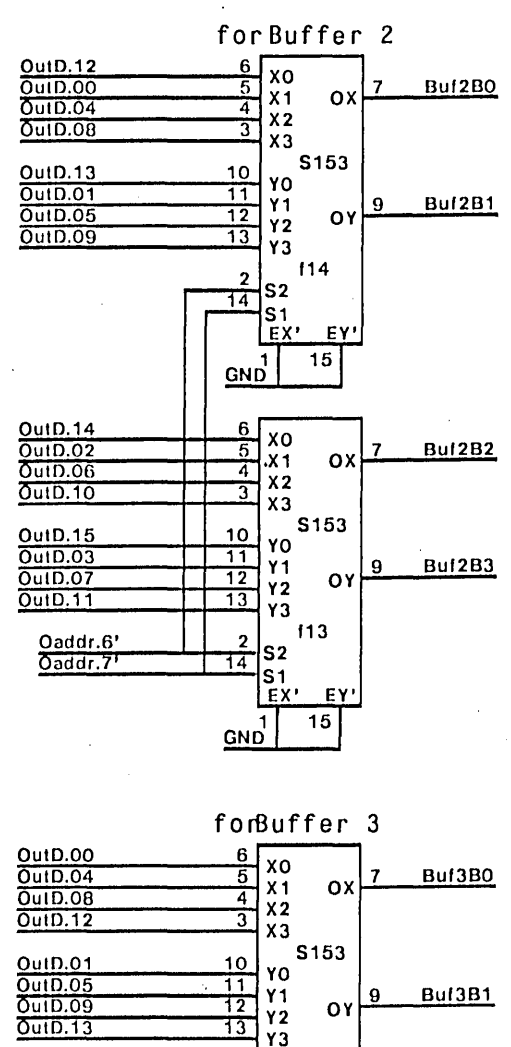

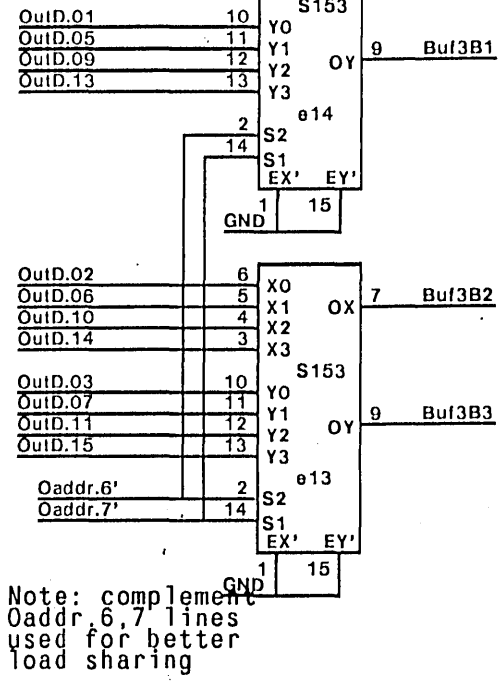

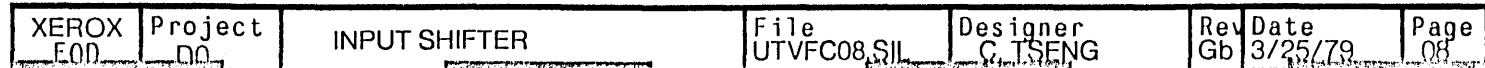

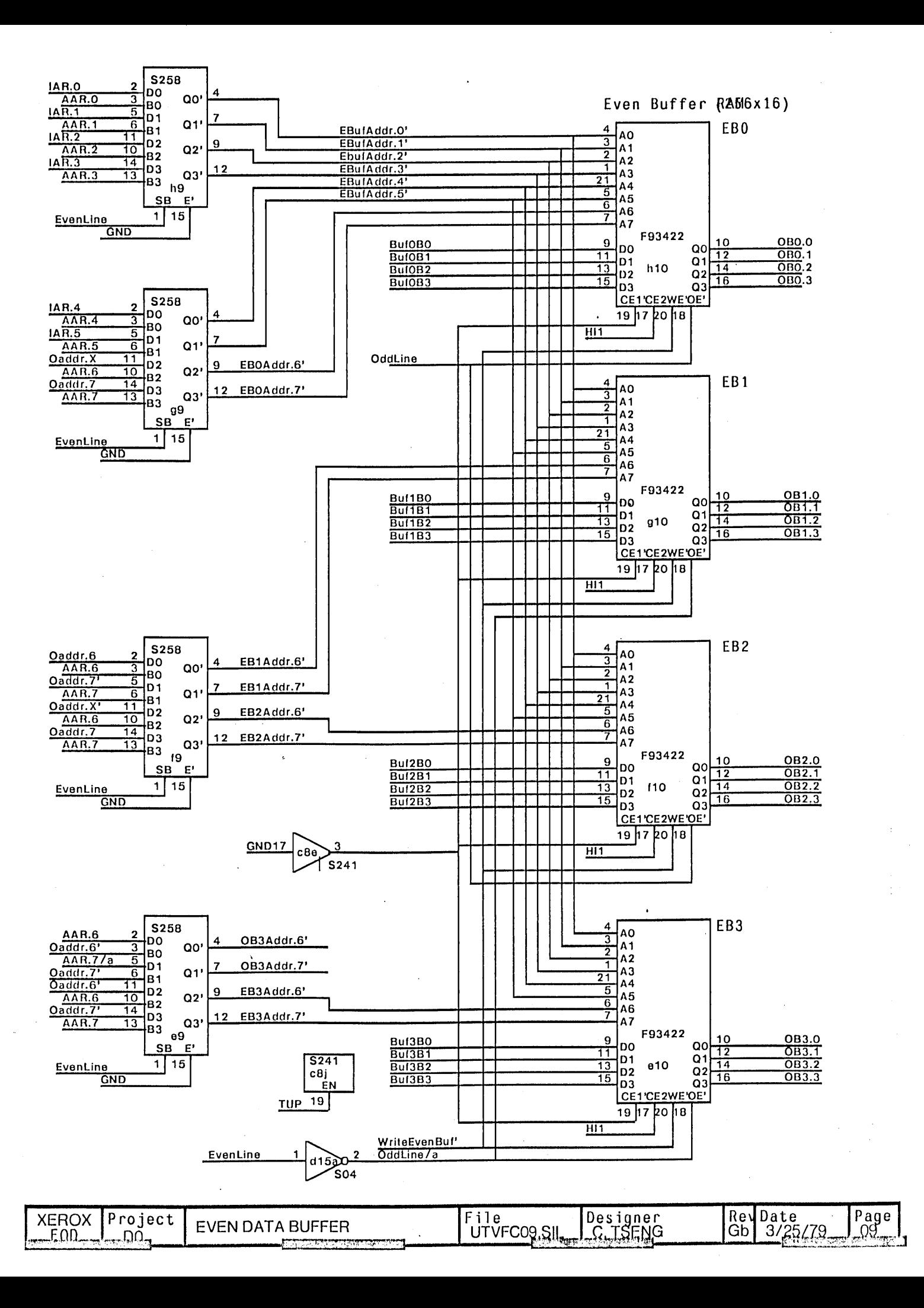

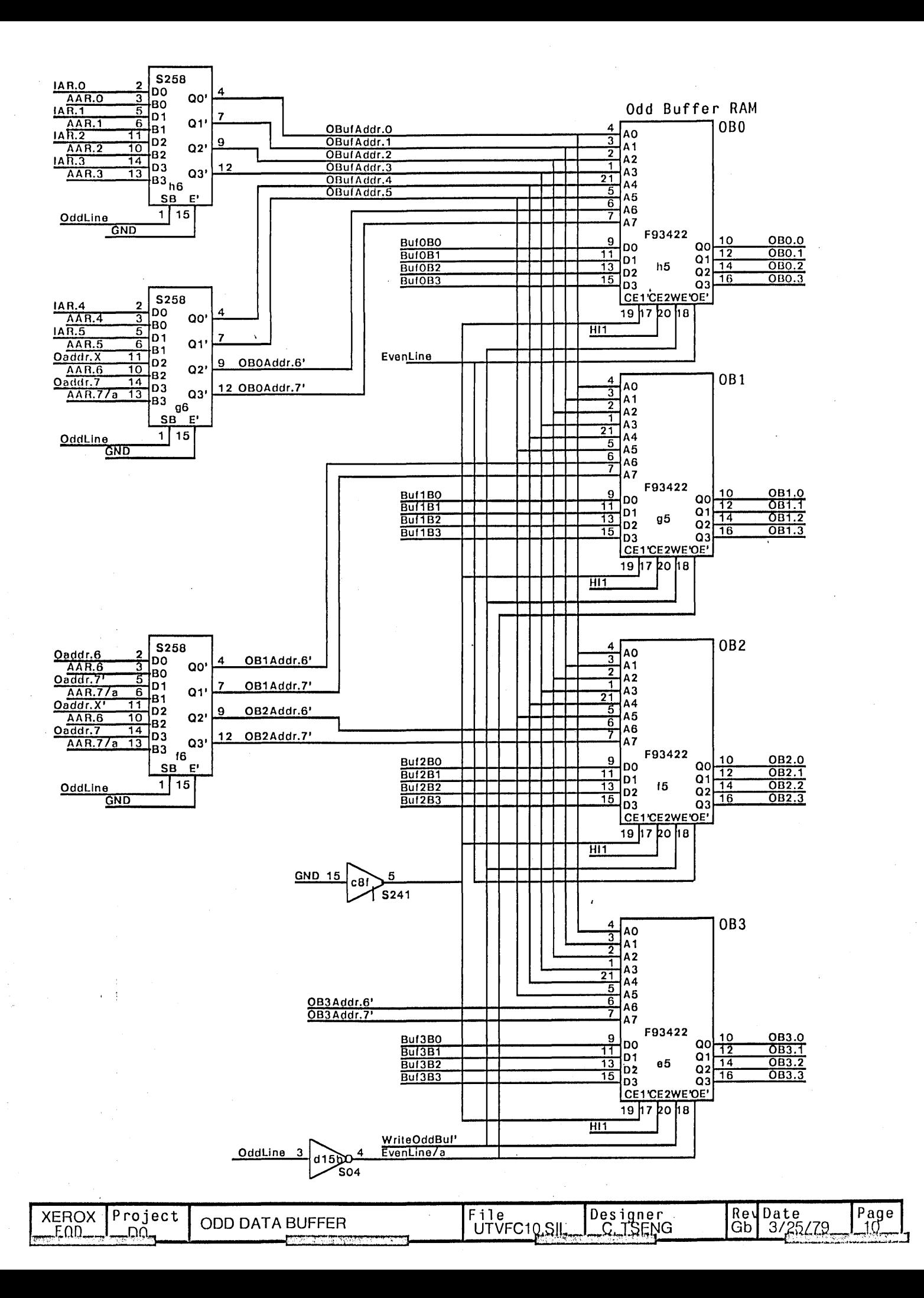

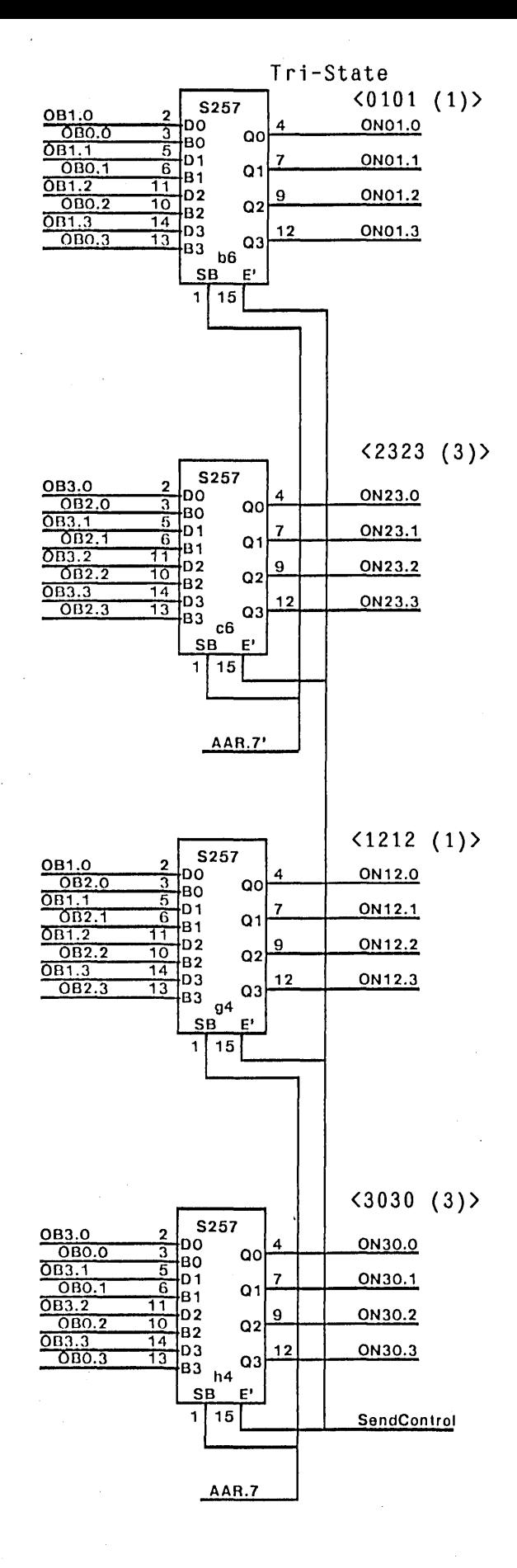

AAR.7 11 150 10 AAR.7' **S04** 

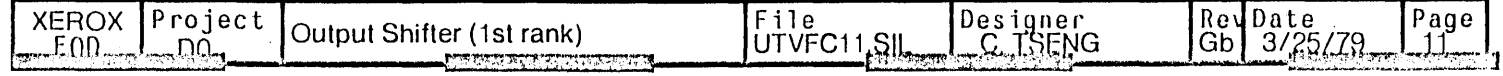

 $\ddot{\phantom{0}}$ 

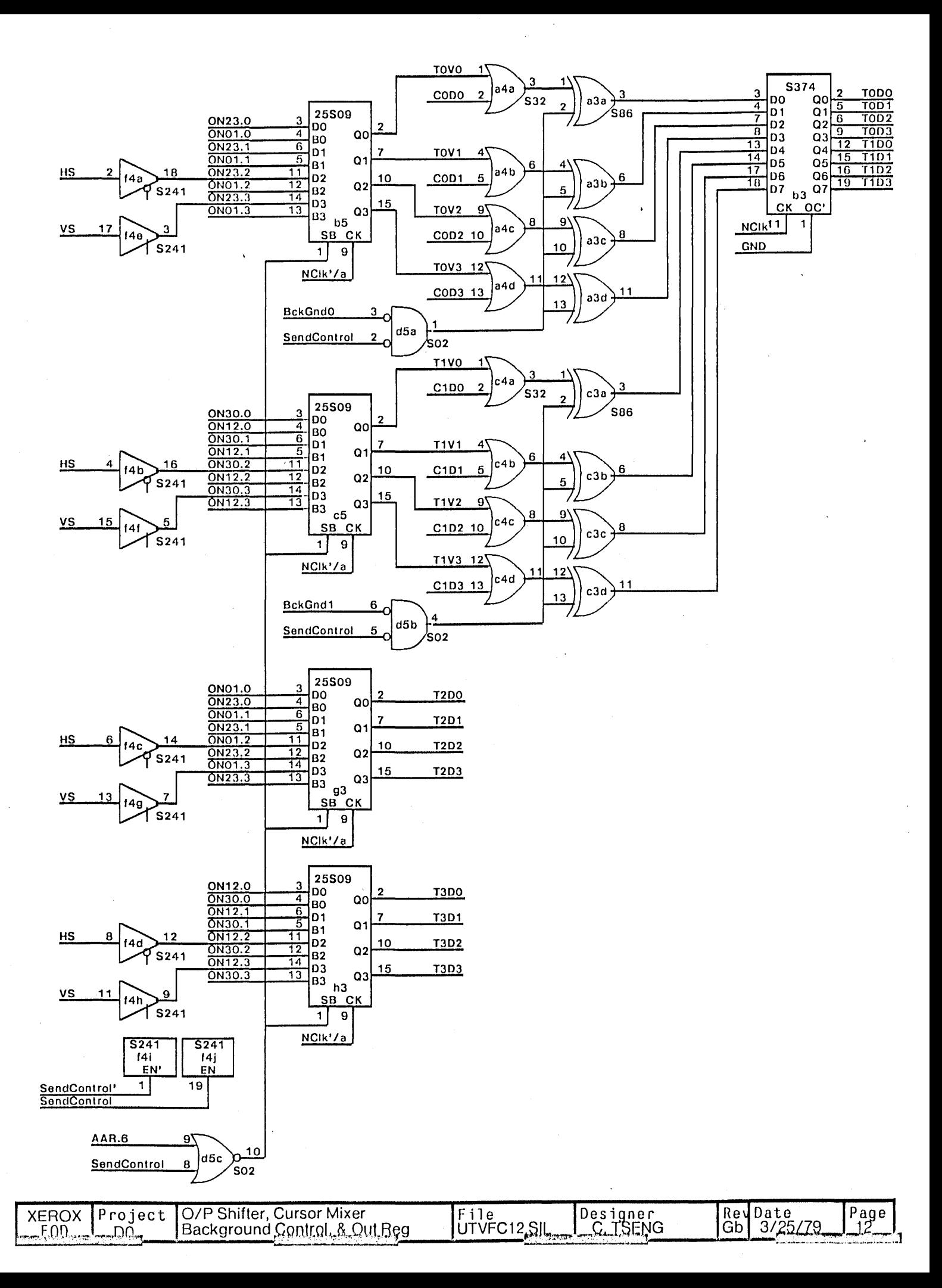

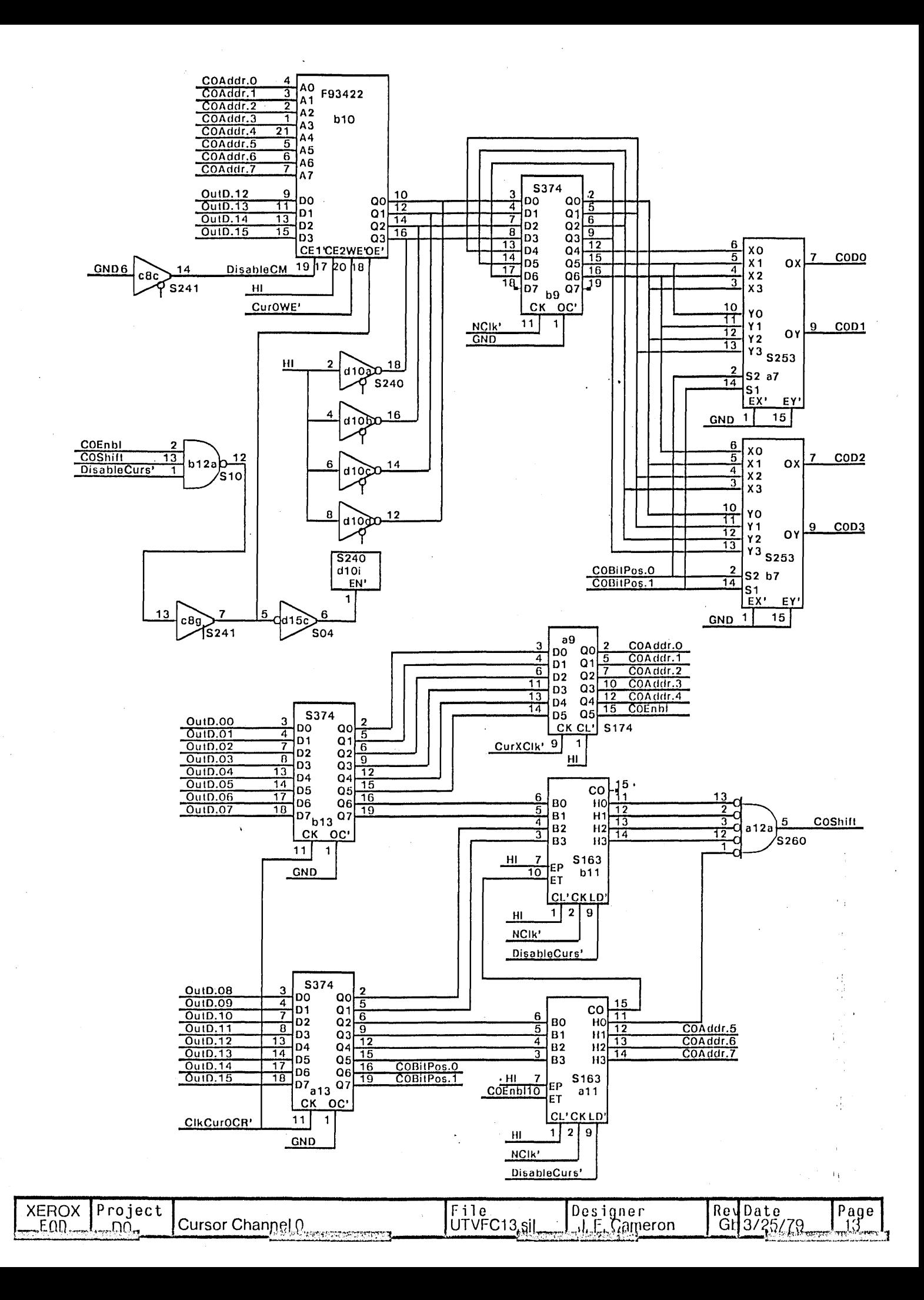

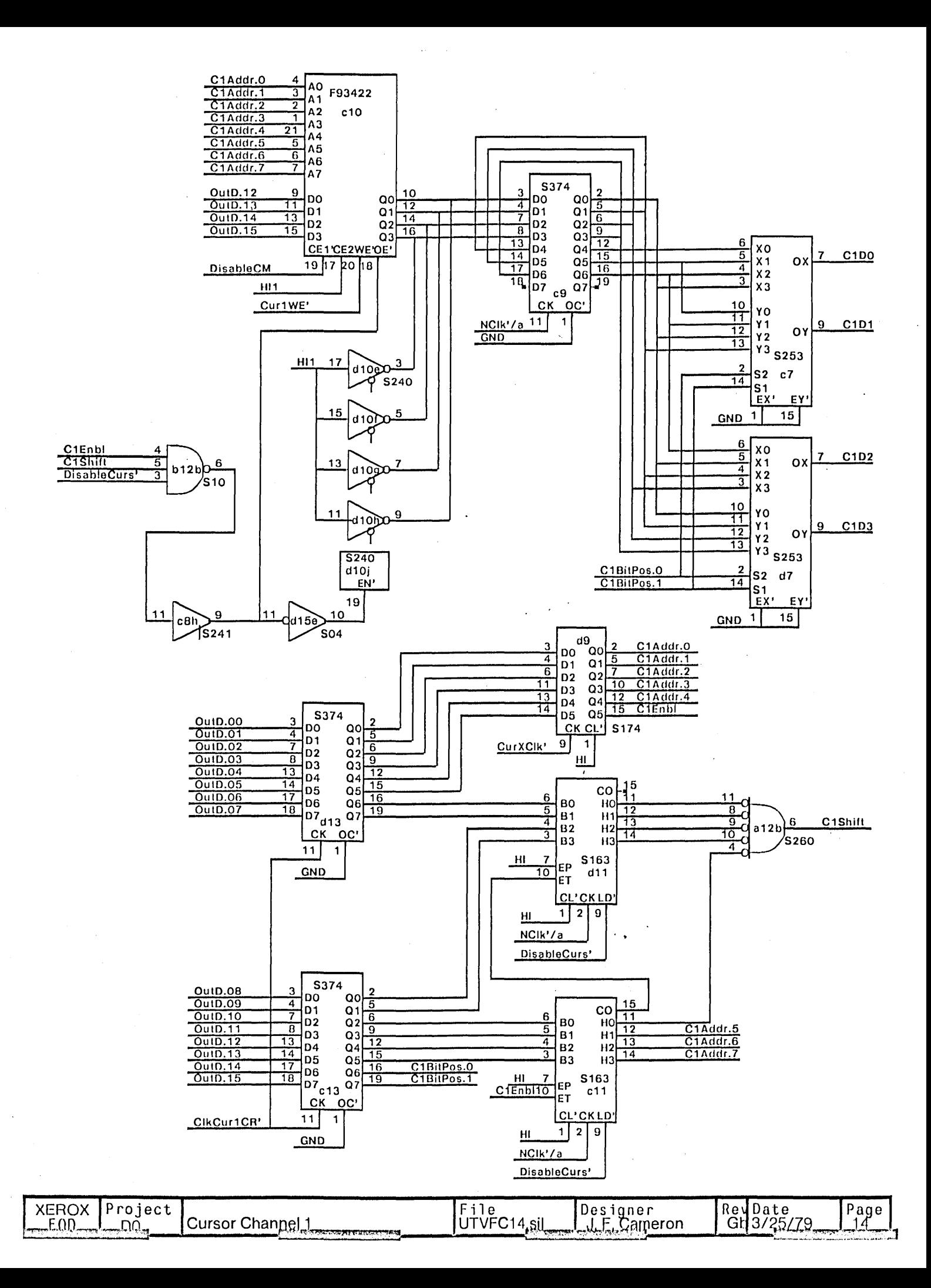

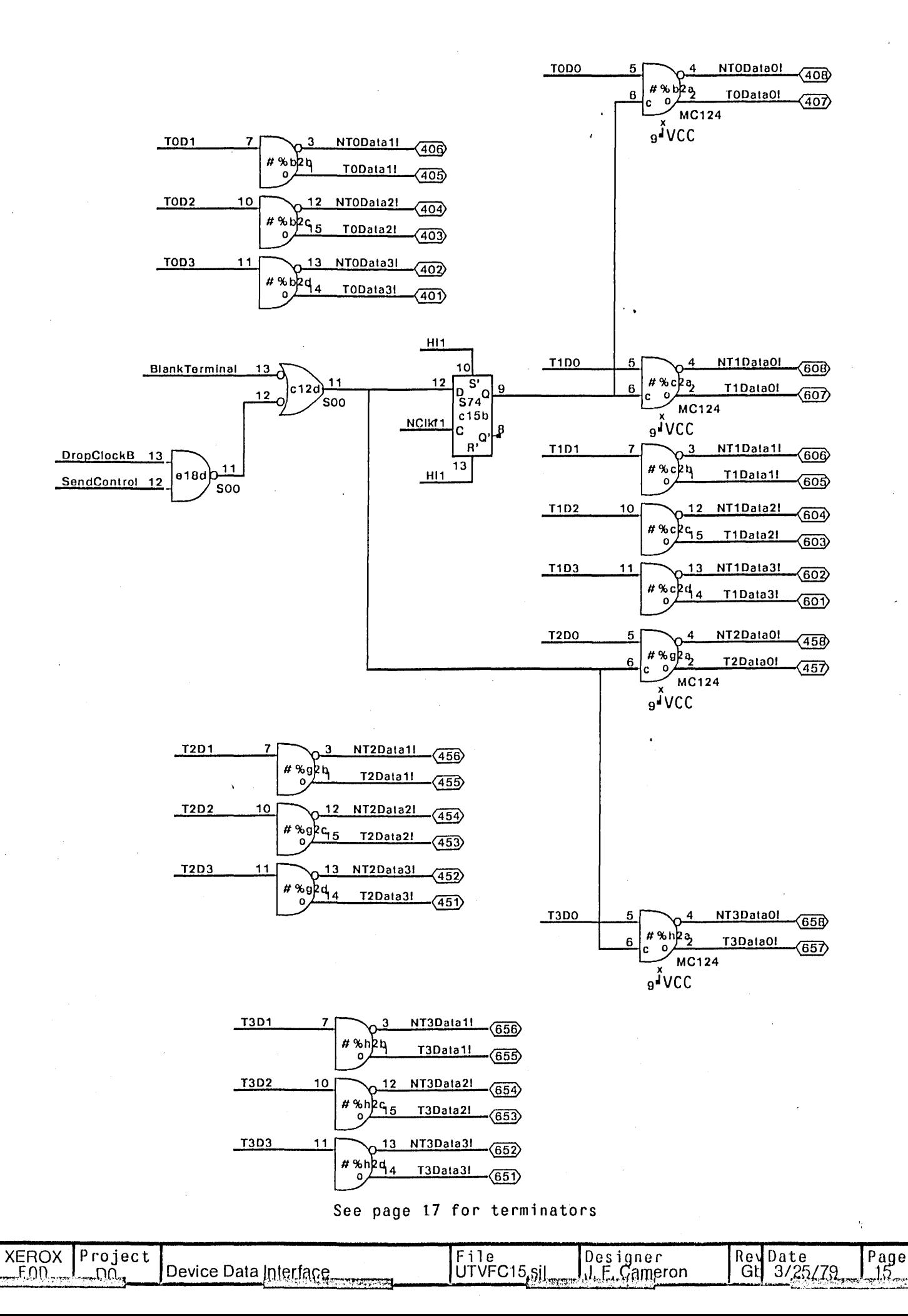

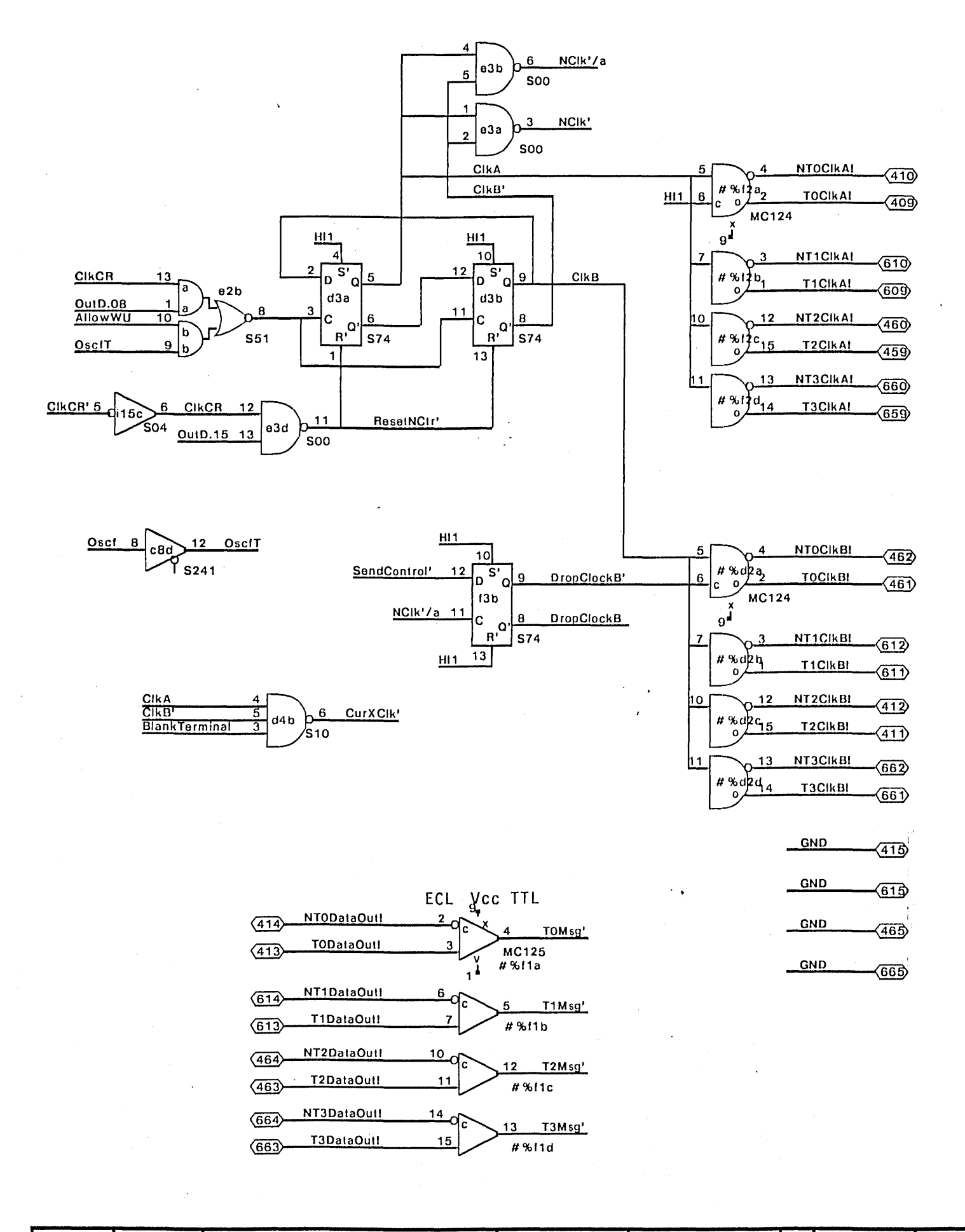

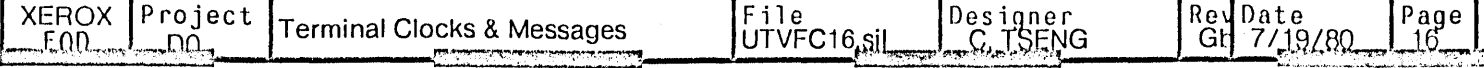

Oscillator & ID

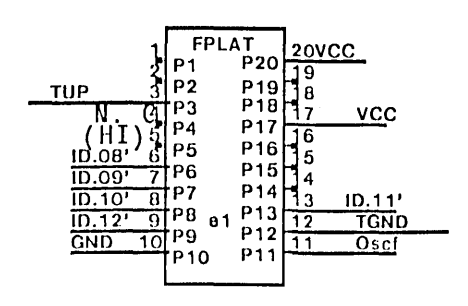

Note: 14-Pin crystal should be install in this 20-pin platform as follows **PLAT** Crystal Pin 1: N. C.<br>
7: GND<br>
8: Output<br>
14: +V dc  $P_1$ <sub>0</sub> рії<br>Р17

ID Modifier must have even number of p

Note: These platforms are shown as 20 pin units. They are actually 16 pin re with pin 8 of the network inserted into pin 9 of the 20-pin pattern. They are shown as 20 pins so that ROUTE will not try to cut any traces on the

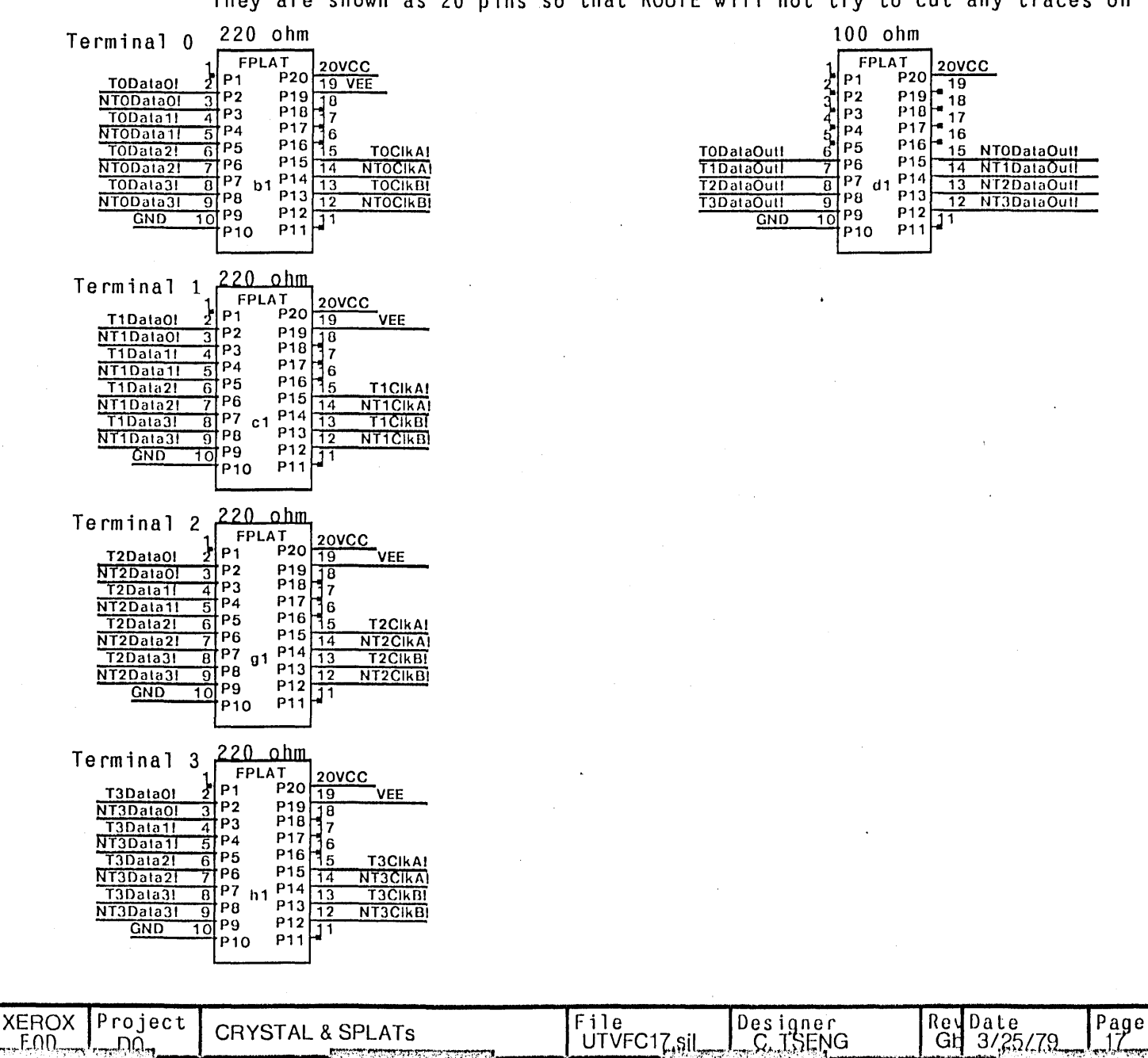

## **Test Clips:**

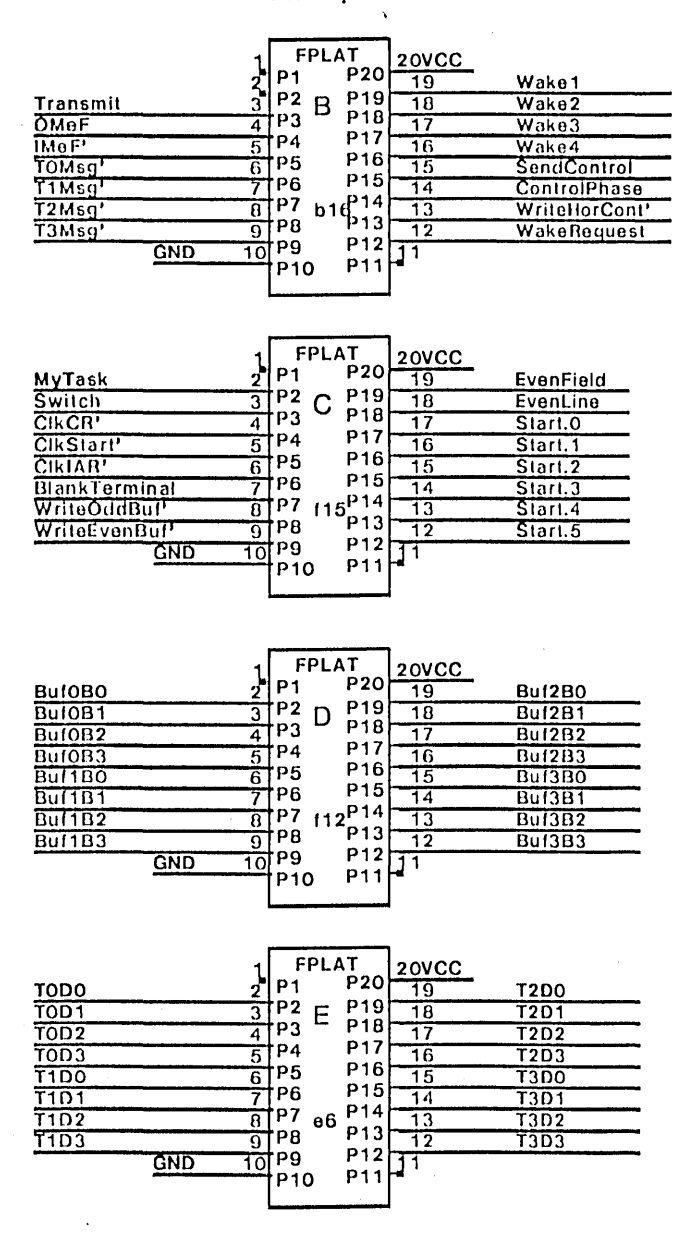

**Spare Positions (for Multiwire):** 

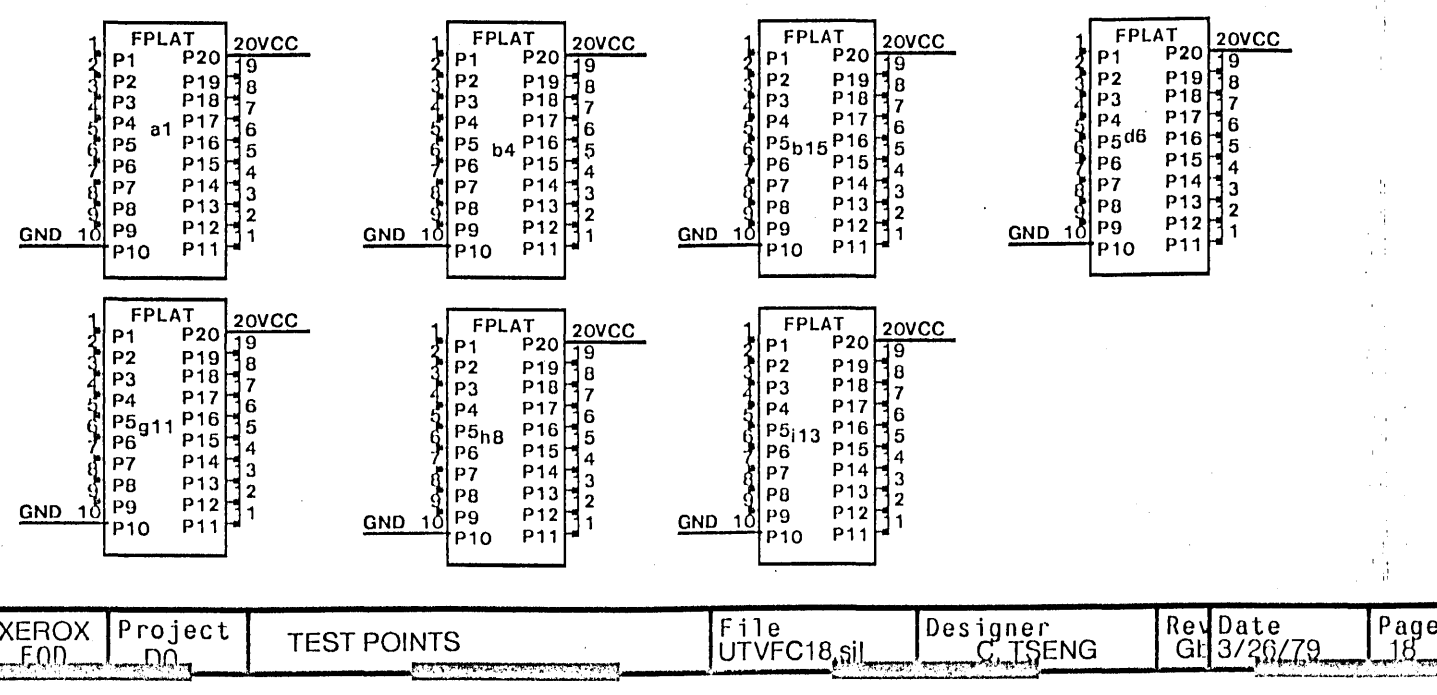

## Filter Caps for ECL chips:

These capacitors mount between pins 2 and<br>19 of a 20 pin pattern due to the offset pr

 $\hat{\mathcal{A}}$ 

 $\frac{1}{2}$  $\sim g$ 

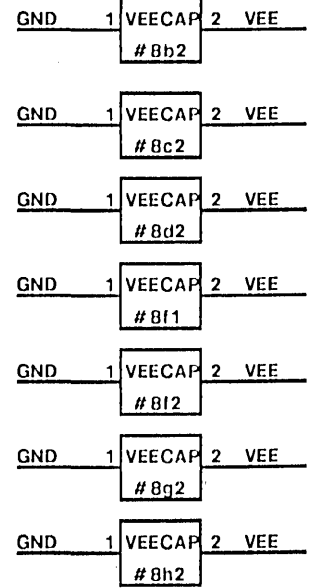

 $\sim$ 

RevC: Rev D: Minor changes to logic found necessary during checkout. Re-Iayout to eliminate crossover of conneclions 10 I/O conneclors. Made all I/O connectors male. Added hardware cursor to channels 1 & 2. All logic pages changed and renumbered.

> Synchronized BckGndO and BckGnd1 with Switch. Log. Dwg. p. 7. Added SendControl to Background control to maintain proper polatity of Control signals. Log. Dwg. p. 12.<br>Changed control gate for Output shift register from S10 to S02. Log. Dwg. p. 6, 12, & 16. Changed control gate for Output shift register from S10 to S02. Changed Blank function in Control register to Unblank so that Rst' results in blanked display. [109] Log. Dwg. p. 7.

Rev E: Page 05; OAddr4' input changed to OAddr4.OMeF and S10 gate (b12c) utilized for that.

Page 07; Control Reglster,PPUnblank changed 10 PPBlank,EnOsc changed to Allow WU, S74 (c15a) deleted

Sync CR - PUnblank changed to PBlank

SOO (e18d) changed to SO2 (d5d). ControlPhase' input changed to ControlPhase. Inverter (1151) used instead 01 S02 (d5d).New wire EnblCurs' added.

Page 13; SendControl' changed to EnblCurs' on the input of S10 (b12a) and load Inputs of S163 (b11 and a11). Typo corrected - Output control inpuls on b13 and a13 changed from Hi to GND

Page 14; SendControl' changed to EnblCurs' on the input of S10 (b12b) and load Inputs of S163 (d11 and c11). Typo corrected - Output control inputs on d13 and c13 changed from Hi to GND

Page 15; SendControl' input on SOO (c12) changed to DropClockB.SendControl,and SOO gate added (e1 Bd)

Page16; NCIk gate input changed from CIkB to CIkB'. EnOsc input on S51 changed to Allow WU DropClockB' signal added on the output of S74 (f3b). S10 gate (d4b) added 10 produce CurXClk'. Correcled Iypo - OutD.09 changed to Ou1D.15 on Ihe input os S51

Page 17; Pullup and pulldown resistors added to the Crystal Plat (also in UTVFCSplats.sil) Added lest chip S241 in 10c.cO. lis symbols are scattered on several pages. Added lesl poinls on mosl pages.

Rev F: Corrected error made in adding the test points on page 9 and 10. Changed EdgeClock2' to

EdgeClock1' (Etch layout-related)on p.2.Changed S166 to LS166 on page 4.Cosmetics on p.17.

Rev Ga created from Rev F by CPT on 3/25/79:

Renamed EnableCurs' 10 be DisableCurs' Removed Test points from diagrams. Reversed ECl chips so that pin 16 (gnd) will be Irace-wired. Made all platforms 20pins so Ihal ROUTE will nol do any culs. Added spare 20pin positions (lor Mulliwire) in a1 ,b4,b15, d6, g11, hB, and 113.

Changes for revision Gb (7/18/80 - CPT)

1) Connecled pin 15 of all 4 terminal connectors 10 ground (p 16). 2) Created lalched signal MySlrobe' (pg. 3).

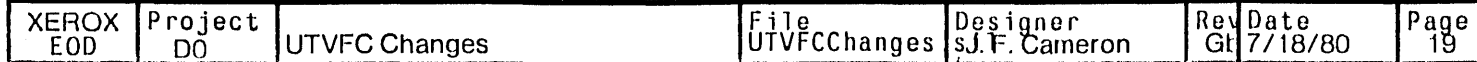

Note: The I/O connector area is loaded with 4 15pin MALE D-series connectors. Note: All platforms except at have pin 8 of the platform in pin 9 of the pattern.<br>Note: All platforms except at have pin 8 of the platform in pin 9 of the pattern.

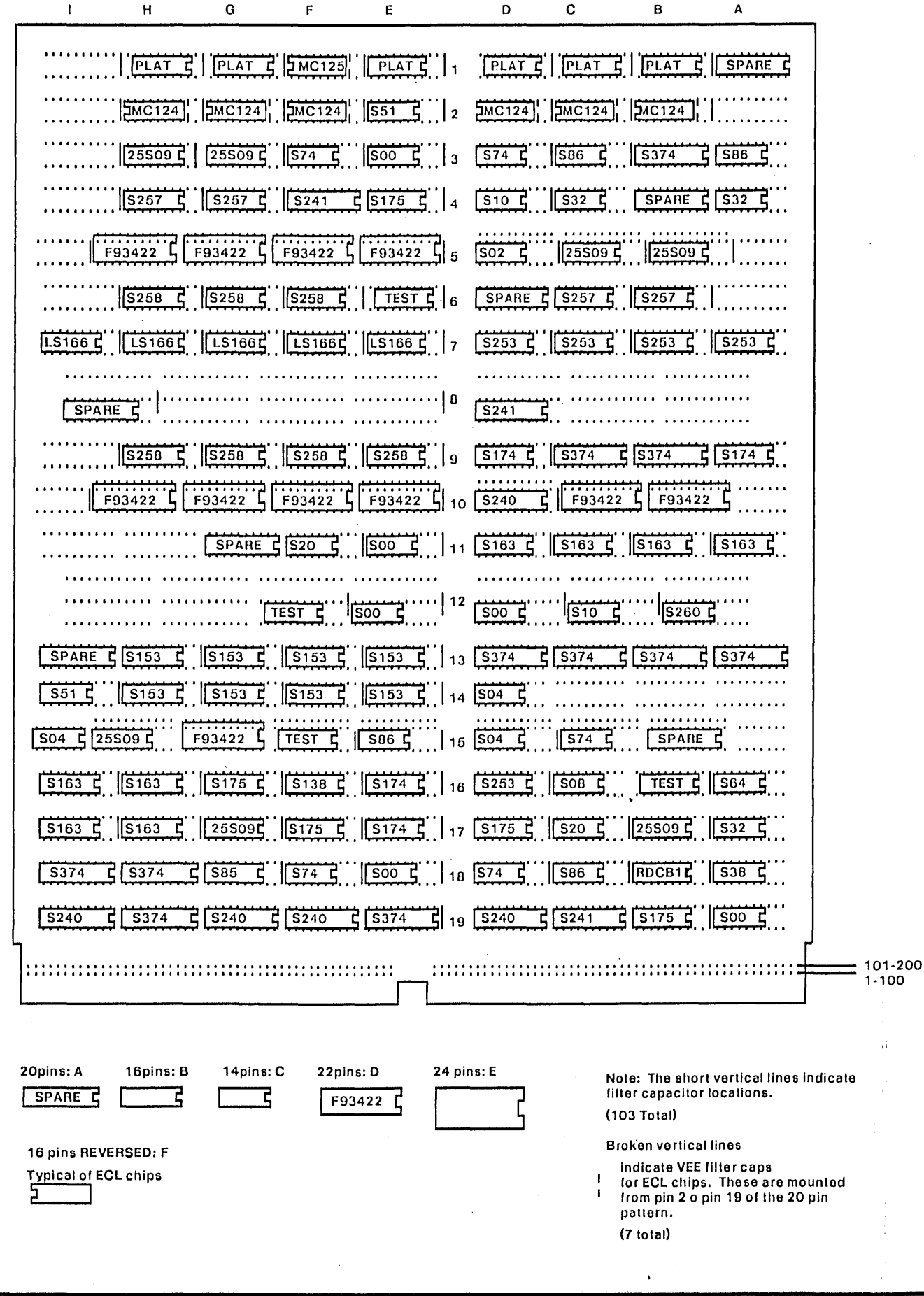

**XEROX** Project<br>DO **UTVFC Module Layout** Designer<br>J. F. Cameron RevDate<br>Gb 7/18/80 Page<br>20 File UTVFCLayout.sil EOD

Platform e1 (oscillator):

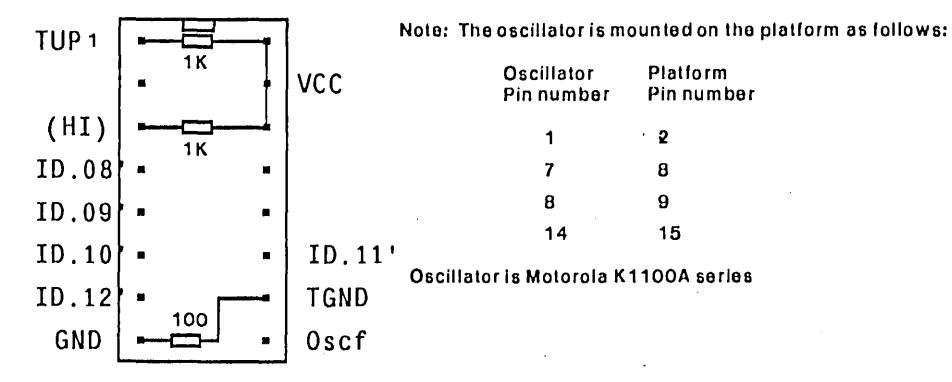

Note: 10.08'·10.12' are wi red to HI (pin 3) or Gnd (pin 8) depending on the oscillator frequency as follows:

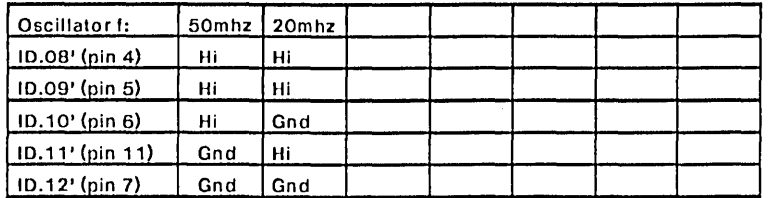

Platforms b1, c1, g1, h1

Xerox PIN 703W11691 (15 resistors) Is acceptable All resistors 220 ohm, *114* w.

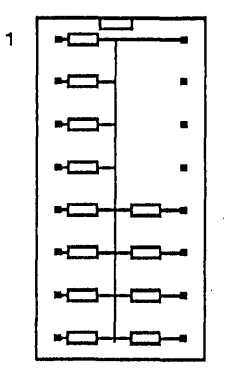

## Platform d1:

 $\mathbf{1}$ 

Xerox PIN 703W00891 (8 resistors) is acceptable substitute

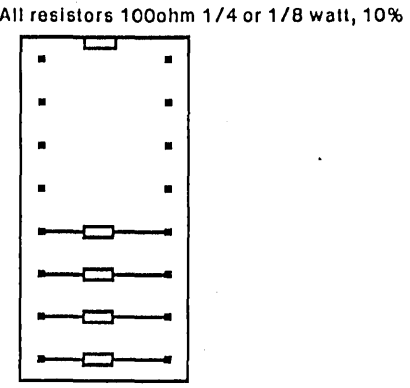

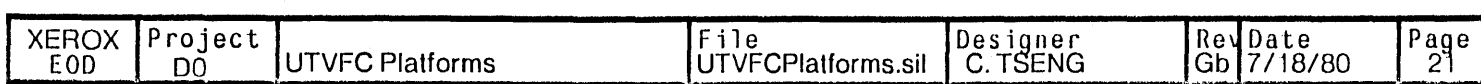

 $\tau \sim 1$